### **Protocol for Creating Checklist in SEINet**

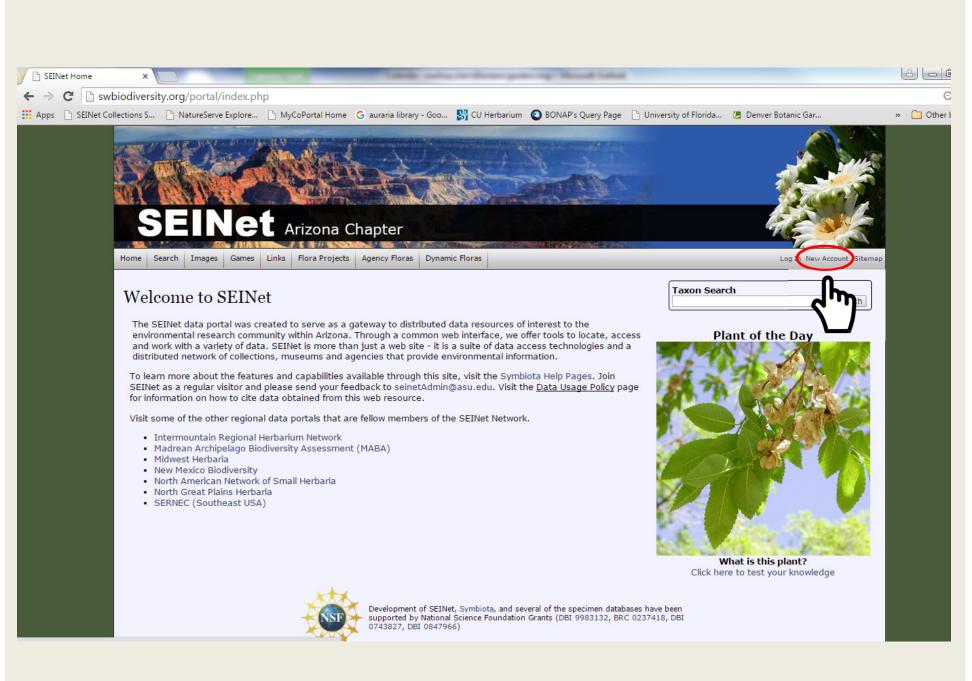

# Fill out all required information, then click create login.

| 🕒 SEINet - New User Profile 🗙                                                                                                    |                            |
|----------------------------------------------------------------------------------------------------|----------------------------|
| ← → C  swbiodiversity.org/seinet/profile/newprofile.php                                                                                                    |                            |
| 🔢 Apps 🕒 SEINet Collections S 🕒 NatureServe Explore 🗋 MyCoPortal Home 🕒 auraria library - Goo 😽 CU Herbarium 🔘 BONAP's Query Page 📋 University of Florida 🖉                                                                                                    | Denver Botanic Gar         |
| SEINet Arizona Chapter                                                                                                    |                            |
| Home Search Images Games Links Flora Projects Agency Floras Dynamic Floras                                                                                                    | Log In New Account Sitemap |
| Create New Profile                                                                                                    |                            |
| Login Details                                                                                                    |                            |
| Login: *                                                                                                    |                            |
| Password: *                                                                                                    |                            |
| Password Again: *                                                                                                    |                            |
| First Name: *                                                                                                    |                            |
| Environme: * Environme: * Envir |                            |
| * required fields                                                                                                    |                            |
| Information below is optional, but encouraged                                                                                                    |                            |
| Title:                                                                                                    |                            |
| Institution:                                                                                                    |                            |
| City:<br>State:                                                                                                    |                            |
| Zip Code:                                                                                                    |                            |
| Country:                                                                                                    |                            |
| Url:                                                                                                    |                            |
| Biography:                                                                                                    |                            |
| Public can view email and bio within website (e.g. photographer listing)                                                                                                    |                            |
| Create Login                                                                                                    |                            |
|                                                                                                    |                            |
|                                                                                                    |                            |
| Development of SEINet Sumbiate and asserts of the specimen databases have been                                                                                                    |                            |

#### You may need to return to home page and click Log In.

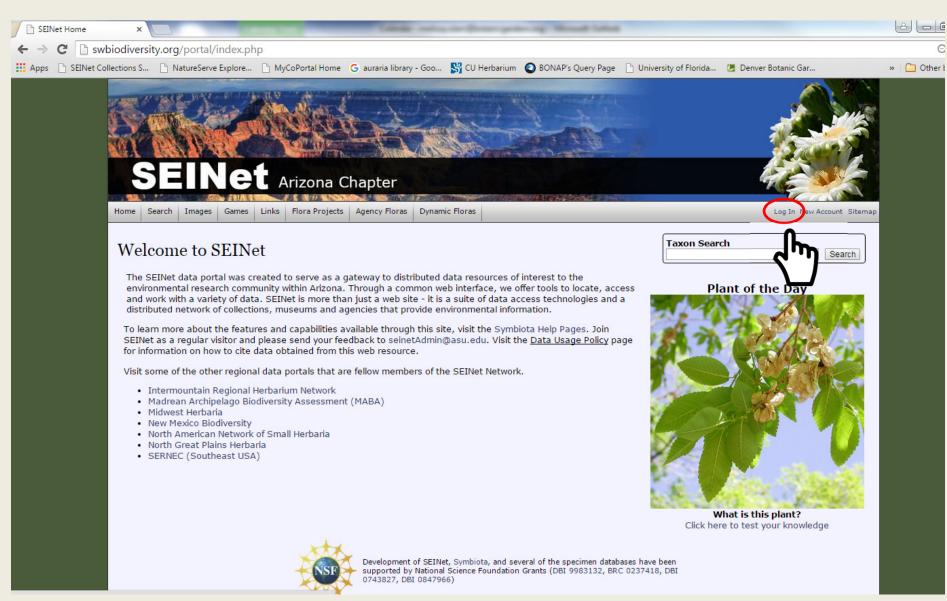

#### Login.

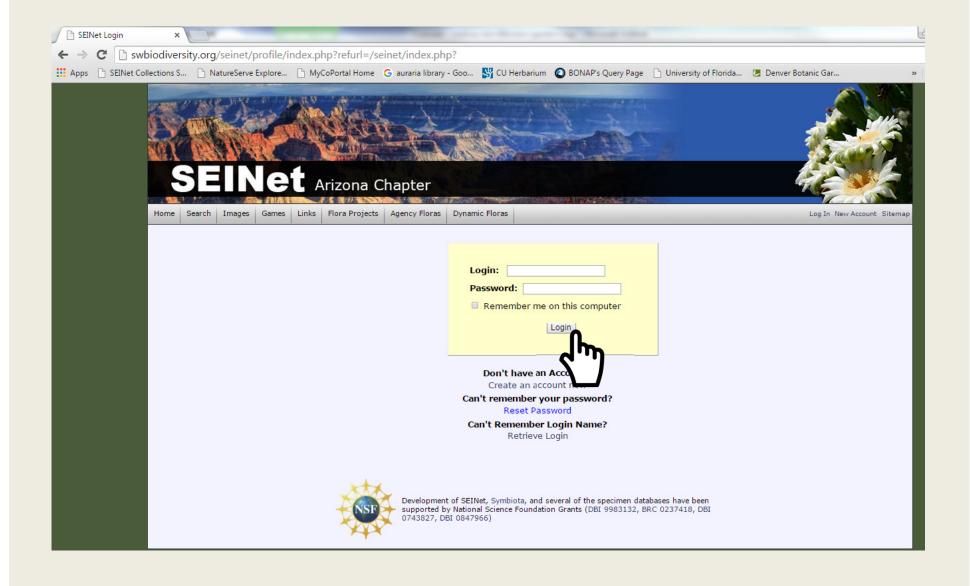

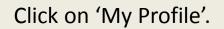

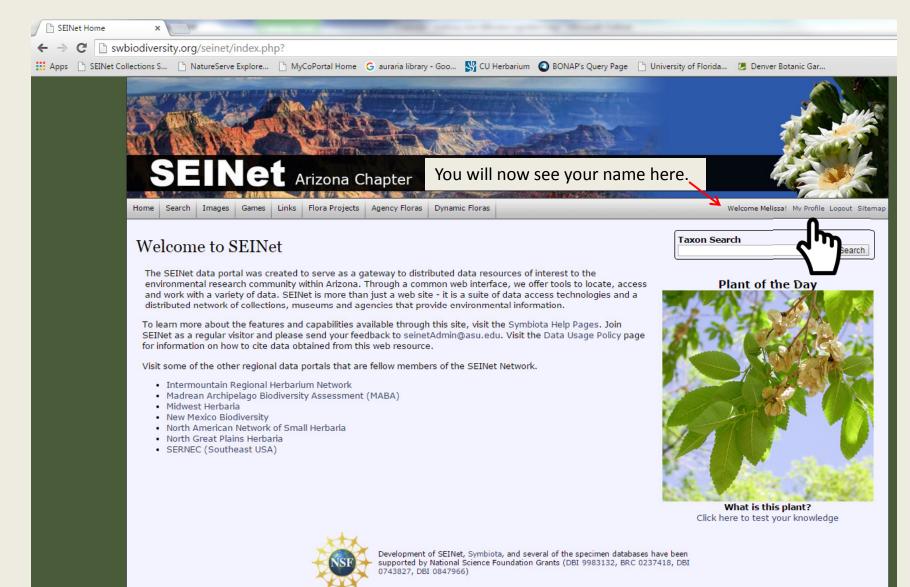

### You will have no checklists assigned to your account. Click on the little green cross.

| C SEINet - View User Profile ×                                                                                                    |
|----------------------------------------------------------------------------------------------------|
| ← → C 🗅 swbiodiversity.org/seinet/profile/viewprofile.php                                                                                                    |
| 🗰 Apps 🕒 SEINet Collections S 🕒 NatureServe Explore 🗅 MyCoPortal Home 💪 auraria library - Goo 😽 CU Herbarium 🔕 BONAP's Query Page 🕒 University of Florida 😕 Denver Botanic Gar                                                                                                    |
| SEINET Arizona Chapter                                                                                                    |
| Home Search Images Games Links Flora Projects Agency Floras Dynamic Floras Welcome Melissa! My Profile Logout Sitemap                                                                                                    |
| Species Checklists Specimen Management User Profile                                                                                                    |
| Checklists assigned to your account +<br>• Arkansas Valley Rapid Floristic Inver<br>• Baca National Wildlife Refuge Flor<br>• Baca National Wildlife Refuge Flor<br>• Berver Botanic Gardens at Chaffield<br>• Denver Botanic Gardens at Chaffield<br>• Denver Botanic Gardens at Chaffield<br>• Denver Botanic Gardens at Chaffield<br>• Denver Stotanic Gardens at Chaffield<br>• Denver, City and County •<br>• East Lost Park BioBiltz 2012 •<br>• Humphreys Ranch Botanical Inventory •<br>• Manitou Experimental Forest •<br>• Manitou Experimental Forest •<br>• Mit. Gollatk & Mt. Evans Poaceae, Cyperaceae, and Juncaceae Checklist •<br>• Opal Lake, Archuleta County •<br>• Plains Conservation Center •<br>• Preliminary Checklist for the Arkansas Valley •<br>• trial •<br>• trial • |
| xtx.                                                                                                    |

# A new checklist opens.

| 🕒 SEINet - Vie | ew User Profile 🗙   |                                                                                                    | -                           |                                                                                         | -                                             | -             |                | - og Monad Laka      |                         |                                            |
|----------------|---------------------|----------------------------------------------------------------------------------------------------|-----------------------------|-----------------------------------------------------------------------------------------|-----------------------------------------------|---------------|----------------|----------------------|-------------------------|--------------------------------------------|
| ←⇒C            | 🗋 swbiodiver        | sity.org/seinet                                                                                                    | /profile/vie                | ewprofile.php                                                                           | #                                             |               |                |                      |                         |                                            |
| 🚺 Apps 📄 SE    | EINet Collections S | 🗋 NatureServ                                                                                                    | e Explore                   | MyCoPortal H                                                                            | ome 🕒 auraria                                 | library - Goo | 😽 CU Herbarium | O BONAP's Query Page | 🕒 University of Florida | 😕 Denver Botanic Gar                       |
|                | S                   | EINe                                                                                                    | t Arizo                     | na Chapter                                                                              | Caller Lab                                    |               |                |                      |                         |                                            |
|                | Home Se             | earch Images Game                                                                                                    | s Links Flora               | Projects Agency Flor                                                                    | as Dynamic Floras                             |               |                |                      |                         | Welcome Melissal My Profile Logout Sitemap |
|                | Spe                 | cies Checklists                                                                                                    | Specimen Man                | agement User                                                                            | Profile                                       |               |                |                      |                         |                                            |
|                |                     | ecklists assigned                                                                                                    |                             | unt +                                                                                   |                                               |               |                |                      |                         |                                            |
|                |                     | Create a New Ch<br>Checklist Name                                                                                                    | ecklist                     |                                                                                         |                                               |               |                |                      |                         |                                            |
|                |                     | Authors                                                                                                    |                             |                                                                                         |                                               |               |                |                      |                         |                                            |
|                |                     | Checklist Type                                                                                                    |                             |                                                                                         |                                               |               |                |                      |                         |                                            |
|                |                     | General Checklist                                                                                                    |                             | T                                                                                       |                                               |               |                |                      |                         |                                            |
|                |                     | Publication                                                                                                    |                             |                                                                                         |                                               |               |                |                      |                         |                                            |
|                |                     | Abstract                                                                                                    |                             |                                                                                         |                                               |               |                |                      |                         |                                            |
|                |                     |                                                                                                    |                             |                                                                                         |                                               |               |                |                      |                         |                                            |
|                |                     | Notes                                                                                                    |                             |                                                                                         |                                               |               |                |                      |                         | /                                          |
|                |                     |                                                                                                    |                             | eters) C                                                                                | olygon Footprin<br>reate footprint<br>olygon. | •t            |                |                      |                         |                                            |
|                |                     | Parent Checklist                                                                                                    |                             |                                                                                         |                                               | •             |                |                      |                         |                                            |
|                |                     | Access: Private<br>Create Checkli                                                                                                    |                             |                                                                                         |                                               |               |                |                      |                         |                                            |
|                |                     | Arkansas Valley F     Baca National Wil     Bluff Lake Natura     Cherokee Ranch 8     Denver Botanic G     Denver Botanic G     Denver Botanic G     Denver Sotanic G     Humphreys Ranch     Manitou Experime     mineral county     Mt. Goliath & Mt.     Opal Lake, Archul | dlife Refuge Fl<br>  Area / | oristic Inventory &<br>Floristic Inventory<br>field /<br>Id Thistles (ID) /<br>entory / | 1                                             | list 🖊        |                |                      |                         |                                            |

Fill out the information. Make sure that you change access to public, if you want the checklist public. If you forget, you can do this later. Then, click 'Create Checklist'.

| C SEINet - View User Profile ×                                                                                                    |                                            |
|----------------------------------------------------------------------------------------------------|--------------------------------------------|
| ← → C  B swbiodiversity.org/seinet/profile/viewprofile.php#                                                                                                    |                                            |
| 🔢 Apps 🗅 SEINet Collections S 🗅 NatureServe Explore 🗅 MyCoPortal Home 🕒 auraria library - Goo 🎳 CU Herbarium 🔘 BONAP's Query Page 🗋 University of Florida 💋 D                                                                                                    | Denver Botanic Gar                         |
| SEINET Arizona Chapter                                                                                                    |                                            |
| Home Search Images Games Links Flora Projects Agency Floras Dynamic Floras                                                                                                    | Welcome Melissal My Profile Logout Sitemap |
| Species Checklists Specimen Management User Profile                                                                                                    |                                            |
| Checklists assigned to your account +                                                                                                    |                                            |
| Create a New Checklist Checklist Name                                                                                                    |                                            |
| Example Checklist Authors Melissa Islam                                                                                                    |                                            |
| General Checklist ▼                                                                                                    |                                            |
| Locality<br>Information about locality.                                                                                                    |                                            |
| Publication If any, otherwise leave blank                                                                                                    |                                            |
| Abstract<br>Fill out as much information as you can about the project and participants that worked to put the checklist together.                                                                                                    |                                            |
| Notes                                                                                                    |                                            |
| Latitude Longitude Point Radius<br>Centroid Centroid (meters)<br>Olygon.                                                                                                    |                                            |
| Parent Checklist:<br>None Selected<br>Access: Private V<br>Create Checklist                                                                                                    |                                            |
| <ul> <li>Arkansas Valley Rapid Floristic Inventory </li> <li>Baca National Wildlife Refuge Floristic Inventory </li> <li>Bluff Lake Natural Area </li> <li>Cherokee Ranch &amp; Castle 2012 Floristic Inventory </li> <li>Denver Botanic Gardens at Chatfield </li> <li>Denver Botanic Gardens Chatfield Thistles (ID) </li> <li>Denver City and County </li> </ul> |                                            |
| East Lost Park BioBlitz 2012      Humphreys Ranch Botanical Inventory     Manitou Experimental Forest                                                                                                    |                                            |

To add species, you can add one at a time or batch upload a spreadsheet.

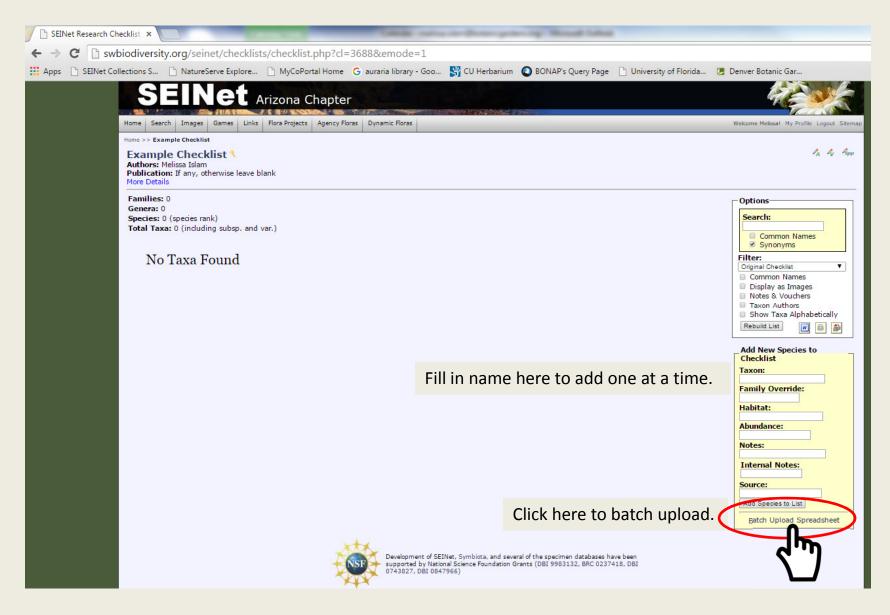

If you clicked batch upload, then you will see this page. File must be csv. Follow the instructions below. SEINet will provide authority and family name unless you include that information and override. I recommend not adding that information. If the scientific name is misspelled, you will get a warning and the name will not be uploaded. You can then add that species individually.

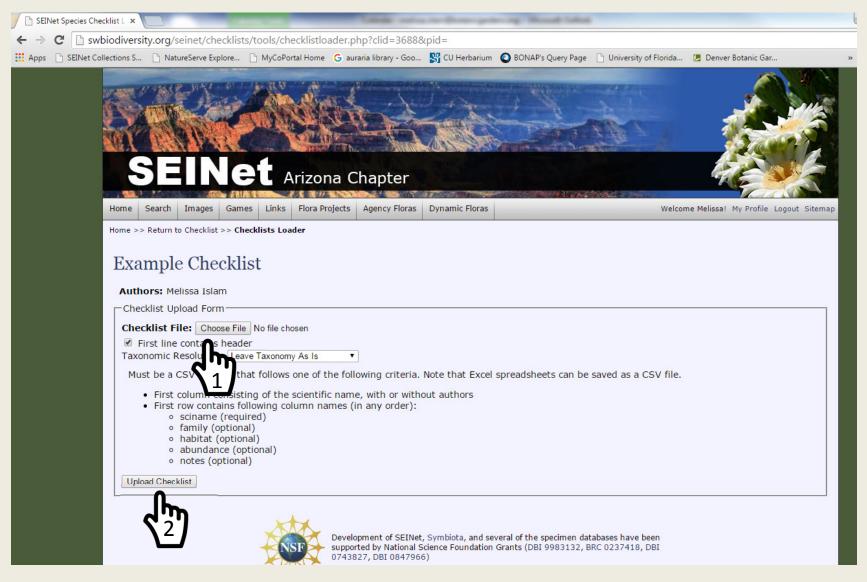

Once uploaded, your checklist will look something like this. If you collected vouchers for these species and those vouchers are on SEINet, you can link them using the icons on the upper right. You can shift how the information is displayed, filter, or search using the box on the middle right.

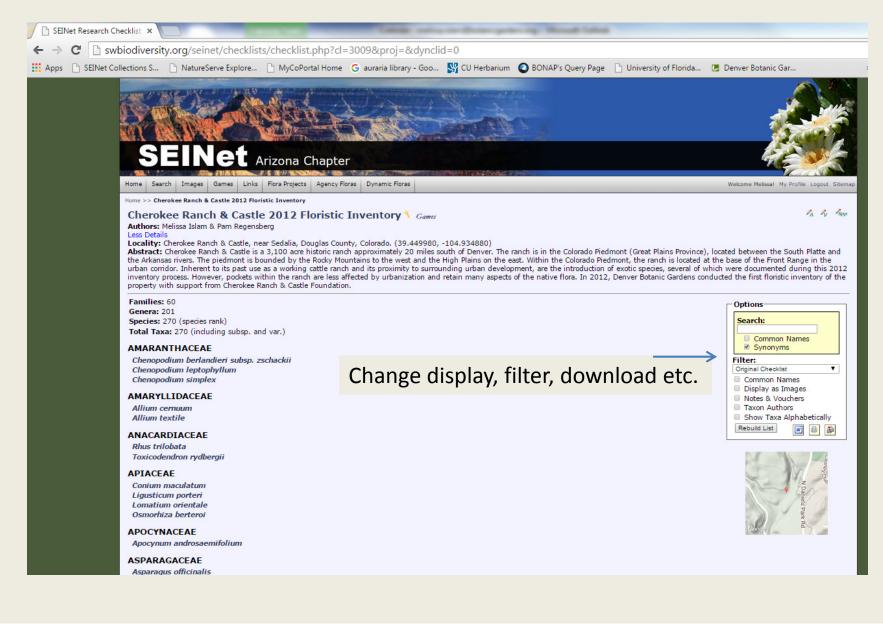

If you want the checklist to show up under the 'Colorado Flora'. Make sure the checklist is public, then email me the name of the checklist. I will link the checklist so it will appear listed with the other Colorado checklists.

Any questions, feel free to ask me.

melissa.islam@botanicgardens.org